測定データファイル名は指数で始まる

2019年02月05日 HelperTex Office CTRソフトウエアで扱う極点データファイル名は指数で始まるよう設定します。

又、ファイル名、ホルダ名にはスペースを含まない様にします。

極点測定時指数入力を行わない場合、指数は 0,0,0 で表示されます。

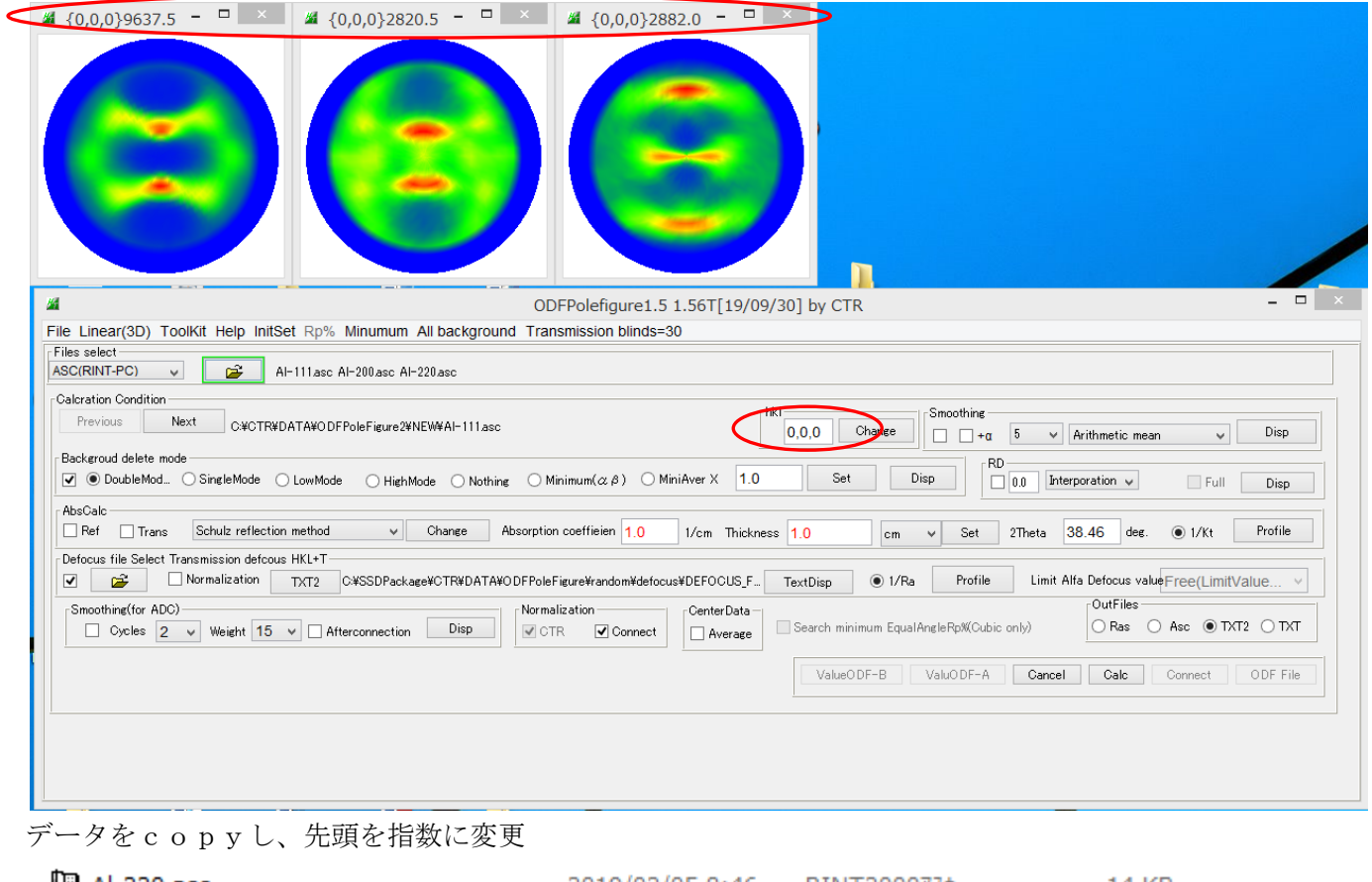

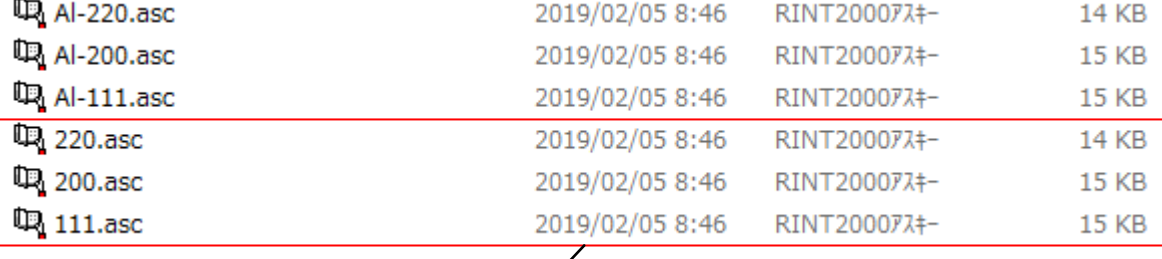

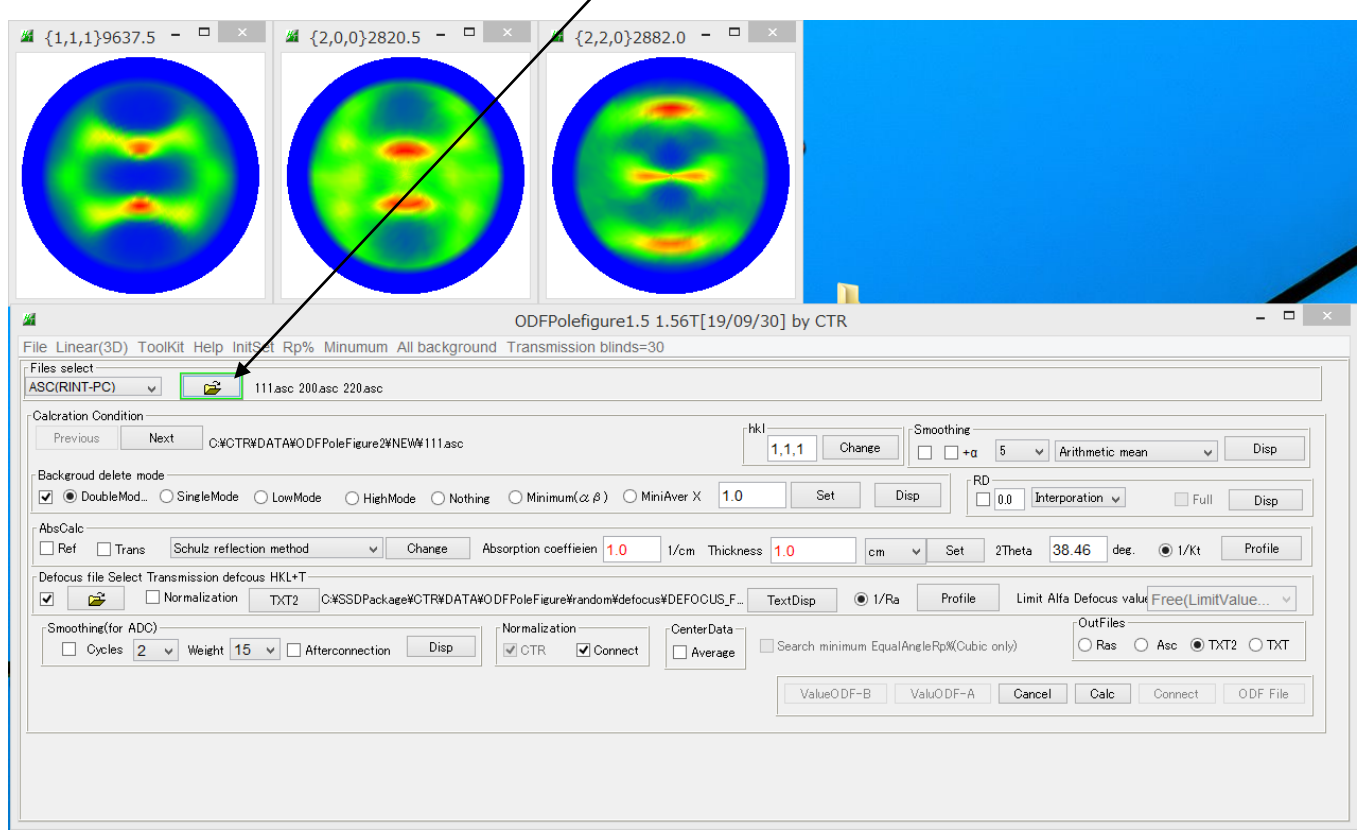